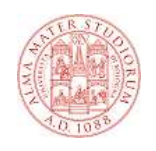

#### **Tecnologie Web Il protocollo HTTP**

## **HTTP**

## $WWW = URL + HTTP + HTML$

- **HTTP** è l'acronimo di HyperText Transfer Protocol
- **E' il protocollo di livello applicativo utilizzato per trasferire le risorse Web (pagine o elementi di pagina) il server e il client**
- **Gestisce sia le richieste (URL) inviate al server che le risposte inviate al client (pagine)**
- **E' un protocollo stateless: né il server né il client mantengono, a livello di protocollo, informazioni relative ai messaggi precedentemente scambiati**
- **Ci sono state tre versioni di HTTP: 0.9, 1.0 e 1.1**

## **HTTP: Terminologia**

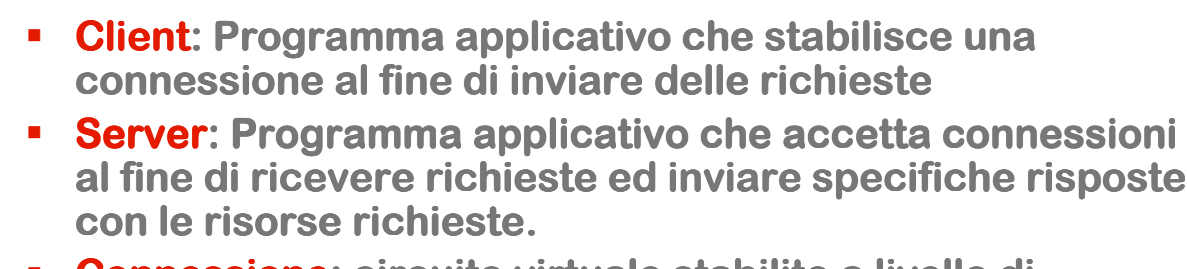

- **Connessione: circuito virtuale : circuito virtualecircuito virtuale stabilito a livello di stabilito a livello di trasporto tra due applicazioni per fini di comunicazione**
- **Messaggio: è l'unità base di comunicazione HTTP, è definita come una specifica sequenza di byte concettualmente atomica. concettualmente atomica.**
	- **Request: messaggio HTTP di richiesta**
	- **Response: messaggio HTTP di risposta**
	- **Resource: Oggetto di tipo dato univocamente definito**
	- **E URI:** Uniform Resource Identifier identificatore unico **per una risorsa.**
- **Entity: Rappresentazione di una risorsa, può essere incapsulata in un messaggio.**

**3**

## **HTTP nello stack TCP/IP**

**HTTP si situa a livello application nello stack TCP/IP** 

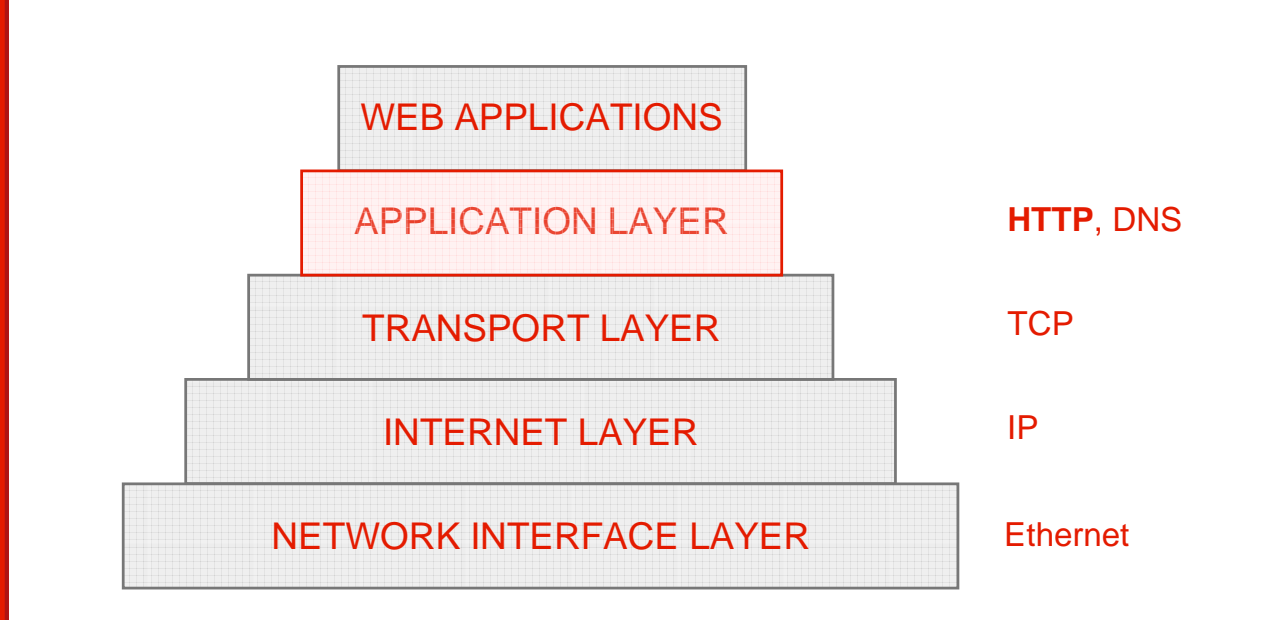

## **HTTP**

- **E' un protocollo basato su TCP su TCP**
- **Sia le richieste al server che le risposte ai client sono trasmesse usando stream stream TCP**
- **Segue uno schema di questo tipo:**
	- **Il server rimane in ascolto, tipicamente sulla porta 80**
	- **Il client apre una connessione TCP sulla porta 80**
	- **Il server accetta la connessione**
	- **Il client manda una richiesta**
	- **Il server invia la risposta e chiude la connessione**

# **Esempio HTTP (1.0)**

 **Ipotizziamo di volere richiedere una pagina composta da un file HTML e 10 immagini JPEG:**

**1. Il client http inizia http inizia una connessione TCP verso il server http sull' host sulla porta 80** 

- **3. Il client http invia http invia un messaggio messaggio di richiesta di richiesta http (request message) contenente ) contenente la URL**
- **5. Il client http riceve client http riceve il messaggio messaggiomessaggio di risposta contenente risposta contenente contenente il file html, file html, visualizza la visualizza la pagina html. Analizzando il Analizzando il file html, file html, il browser trova i riferimenti a 10 oggetti jpeg oggetti jpeg**
- **2. Il server http è server è "in ascolto ascolto" sulla porta 80. "Accetta" la richiesta di connessione di connessioneconnessione e ne dà conferma conferma al client**
- **4. Il server http riceve riceve il messaggio di richiesta di richiesta, costruisce costruisce un messaggio di messaggio di risposta risposta (response message) contenente ) contenente l'oggetto oggetto richiesto e e lo richiesto e lo invia**
- **6. Il server http chiude chiude la connessione TCP. connessione TCP.**

**7. I passi passi 1-6 sono ripetuti ripetuti ripetuti per ciascuno ciascuno ciascuno dei 10 oggetti oggetti jpeg**

## **Differenze fra HTTP 1.0 e 1.1**

- **La connessione HTTP è è composta da una serie di richieste composta da una serie di richieste ed una serie corrispondente di risposte.**
- **La differenza principale tra HTTP 1.0 e 1.1 è la possibilità di specificare coppie multiple di richiesta e risposta nella stessa connessione.**
- **Le connessioni 1.0 vengono dette non persistenti mentre quelle 1.1 vengono definite persistenti**
- **Il server lascia aperta la connessione TCP dopo aver spedito la risposta e può quindi ricevere le richieste successive sulla stessa connessione.**
- **Nell'esempio precedente l'intera pagina web (file HTML e 10 immagini ) possono essere inviate possono essere inviate inviate nella stessa connessione TCP connessione TCP**
- **Il server server HTTP chiude la connessione connessione quando viene specificato nell' nell'header del messaggio oppure del messaggio oppure quando non è usata è usata da un certo tempo ( tempo (time out)**

#### **7**

## **HTTP 1.1 e pipelining**

- **Per migliorare ulteriormente le prestazioni si può usare usa la tecnica del pipelining**
- **Il pipelining consiste nell' nell'invio di molteplici richieste richieste da parte del client client prima di ricevere riceverericevere le risposte risposte**
- **Le risposte debbono però essere date nello stesso ordine delle richieste, poiché ordine delle richieste, poiché non è specificato un un metodo esplicito di associazione tra richiesta e risposta**

## **Confronto fra tipi di connessione**

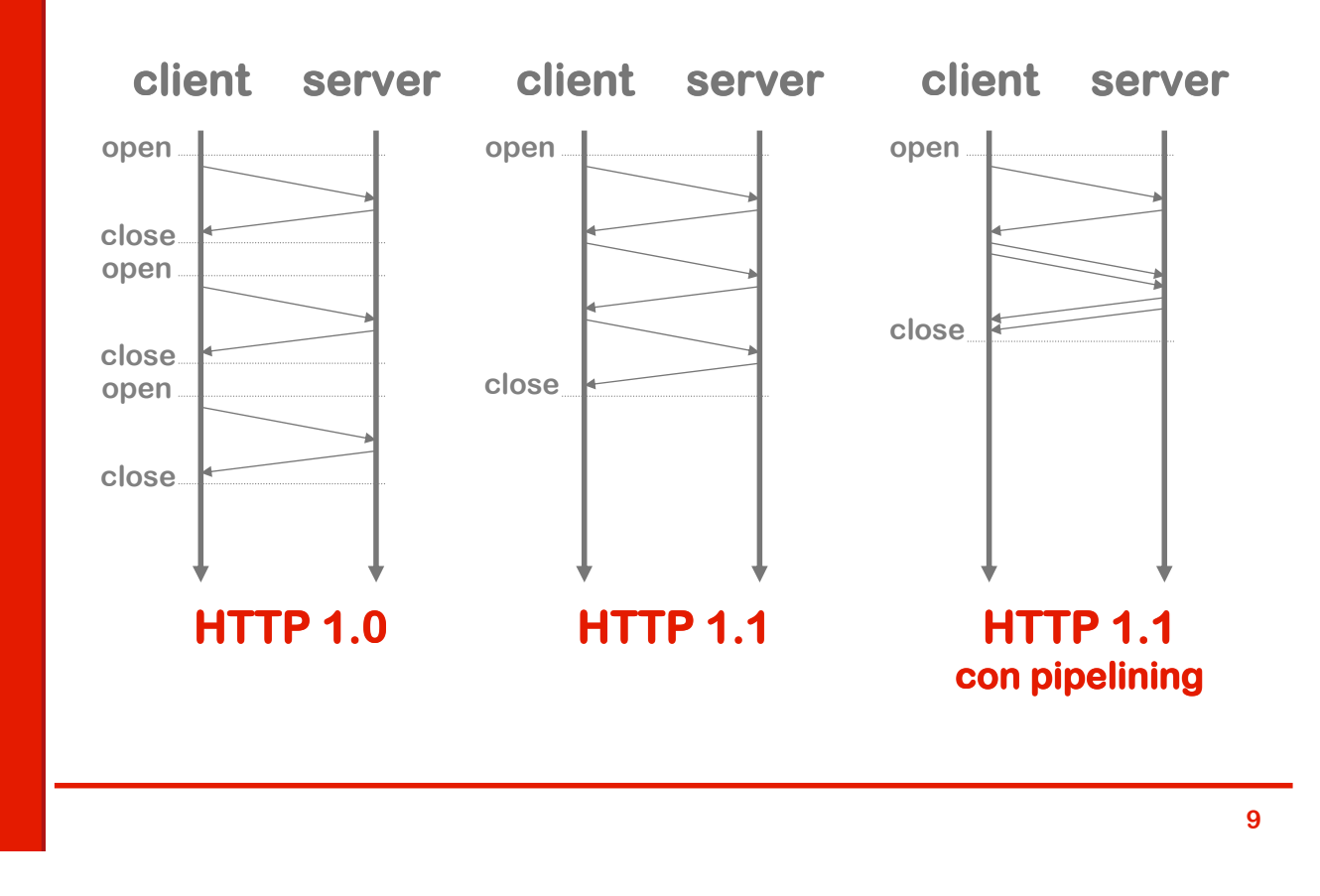

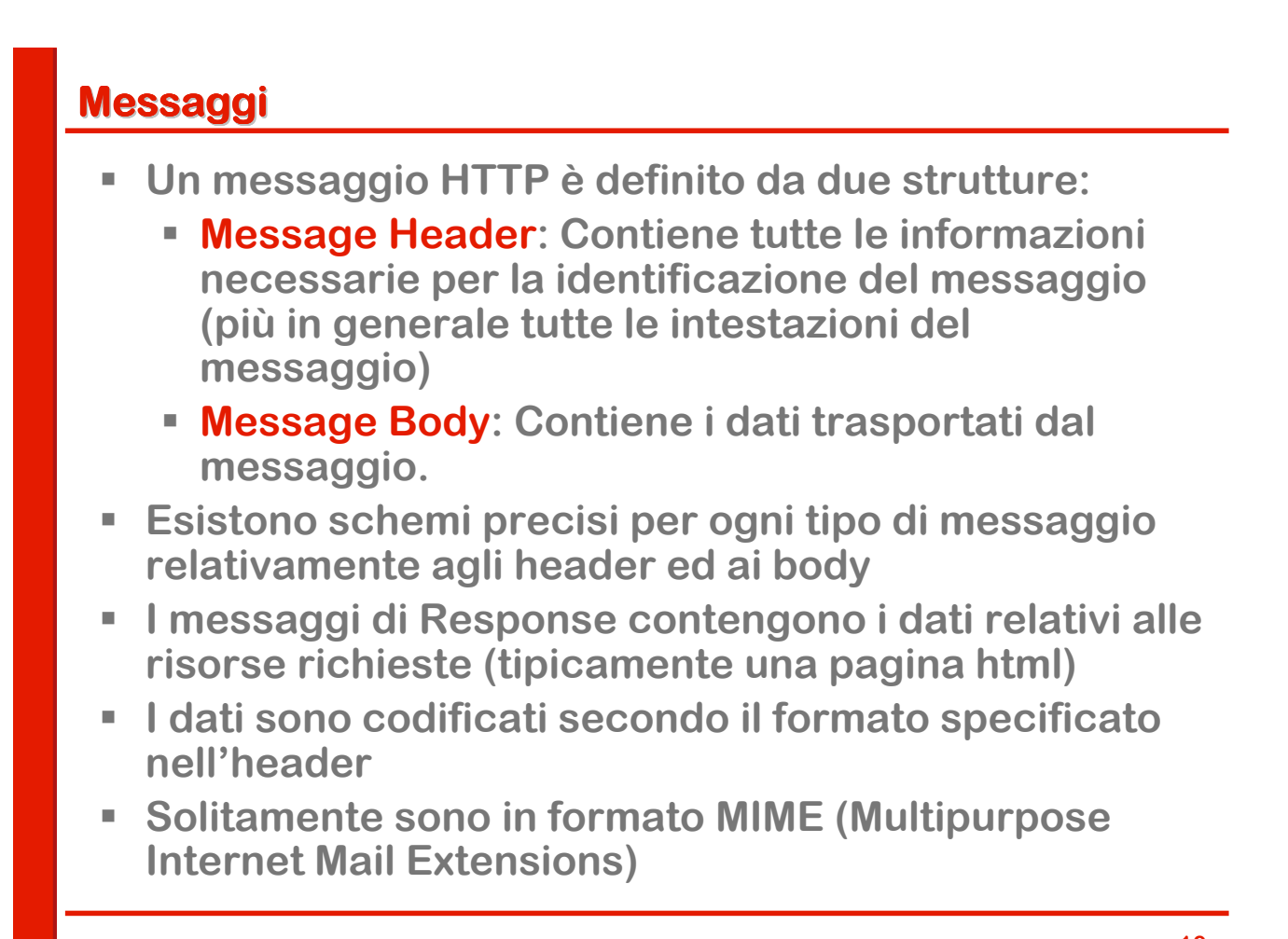

## **Header HTTP**

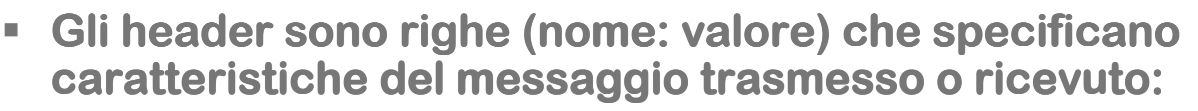

- **Header generali della trasmissione**
	- **Data, codifica, versione, tipo di comunicazione, ecc.**
- **Header dell'entità trasmessa** 
	- **Content-type, Content-Length, data di scadenza, ecc.**
- **Header della richiesta effettuata**
	- **Chi fa la richiesta, a chi viene fatta la richiesta, che tipo di caratteristiche il client è in grado di accettare, che autorizzazione puo' portare, ecc.**
- **Header della risposta generata**
	- **Che server dà la risposta, che tipo di autorizzazione è necessaria, ecc.**

**11**

# **Messaggi HTTP: esempio di richiesta**

- **Il protocollo protocollo protocollo utilizza utilizza messaggi messaggi messaggi in formato formato formato ASCII ( ASCII (testo leggibile)**
- **Esempio di messaggio http request:**

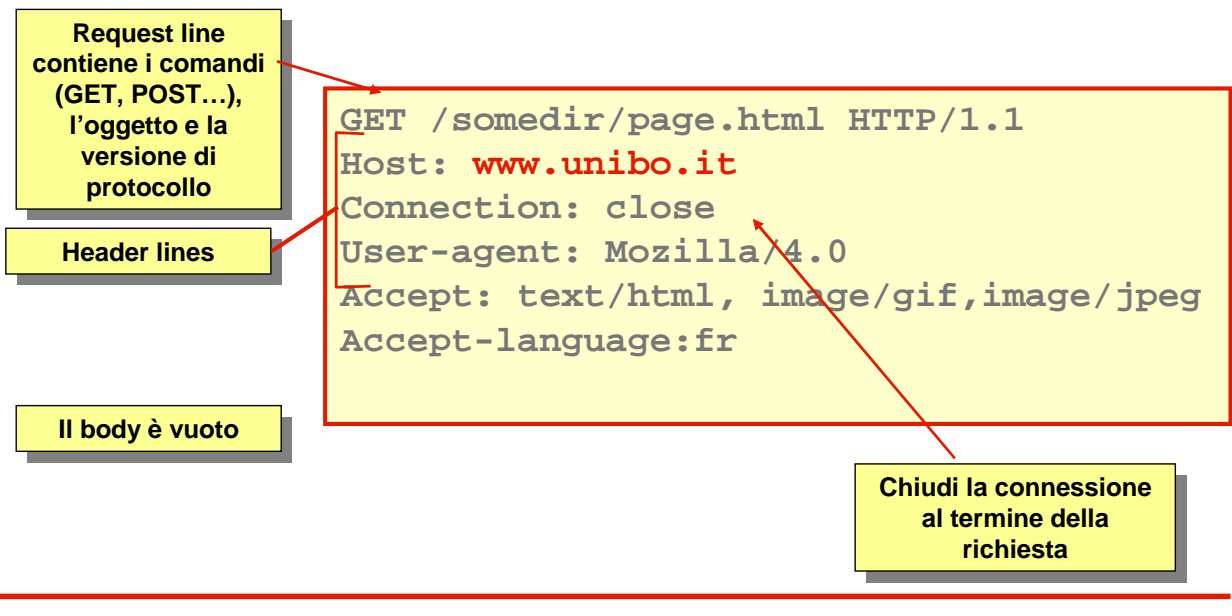

```
GET /search?q=Introduction+to+XML+and+Web+Technologies HTTP/1.1
Host: www.google.com 
User-Agent: Mozilla/5.0 (X11; U; Linux i686; en-US; rv:1.7.2)
   Gecko/20040803 
Accept: text/xml,application/xml,application/xhtml+xml,
   text/html;q=0.9,text/plain;q=0.8, \frac{1}{2} ;mage/png, \frac{*}{*};q=0.5
Accept-Language: da,en-us;q=0.8,en;q=0.5, sw;q=0.3
Accept-Encoding: gzip,deflate
Accept-Charset: ISO-8859-1,utf-8;q=0.7,*;q=0.7
Keep-Alive: 300
Connection: keep-alive
Referer: http://www.google.com/ Referer: http://www.google.com/
```
**13**

## **I comandi della richiesta - GET**

- **GET**
	- **Serve per richiedere una risorsa ad un server**
	- **E' il metodo più frequente: è quello che viene attivato facendo click su un link ipertestuale di un documento HTML, o specificando un URL nell'apposito campo di un browser.**
	- **E' previsto il passaggio di parametri (la parte <query> dell'URL)**
	- **La lunghezza massima di un URL è limitata**

## **I comandi della richiesta - POST**

#### **POST**

- **Serve per richiedere una risorsa**
- **A differenza del GET i dettagli per la identificazione e la elaborazione della risorsa stessa non sono nell'URL ma sono contenuti nel body del messaggio**
- **Non ci sono limiti di lunghezza nei parametri di una richiesta**
- **POST viene usato per esempio per sottomettere i dati di una form HTML ad un'applicazione CGI sul server.**
- **Si ha una trasmissione di informazioni che però non porta alla creazione di una risorsa sul server**

# **I comandi della richiesta - PUT e DELETE**

- **PUT**
	- **Chiede la memorizzazione sul server di una risorsa all'URL specificato**
	- **Il metodo PUT serve quindi per trasmettere delle informazioni dal client al server**
	- **A differenza del Post però si ha la creazione di una risorsa (o la sua sostituzione se esisteva già ).**
	- **L'argomento del metodo PUT è la risorsa che ci si aspetta di ottenere facendo un GET in seguito con lo stesso nome.**
- **DELETE**
	- **Richiede la cancellazione della risorsa riferita dall'URL specificato..**
- **Sono normalmente disabilitati sui server pubblici**

## **I comandi della richiesta – HEAD, OPTIONS e TRACE**

- **HEAD: è simile al metodo GET, ma il server deve rispondere soltanto con gli header gli header relativi, senza il senza il corpo.**
- **Viene usato per verificare un URL**
	- **Validità: la risorsa esiste e non è di lunghezza zero**
	- **Accessibilità: non è richiesta autenticazione**
- **OPTIONS: serve per richiedere informazioni sulle opzioni disponibili opzioni disponibilidisponibili per la comunicazione comunicazione.**
- **TRACE:** è usato per invocare il loop-back remoto a **livello applicativo del messaggio di richiesta.**
- **Consente al client client di vedere cosa è stato ricevuto ricevuto dal server: viene usato nella diagnostica e nel testing dei servizi web.**

#### **Il formato della risposta**

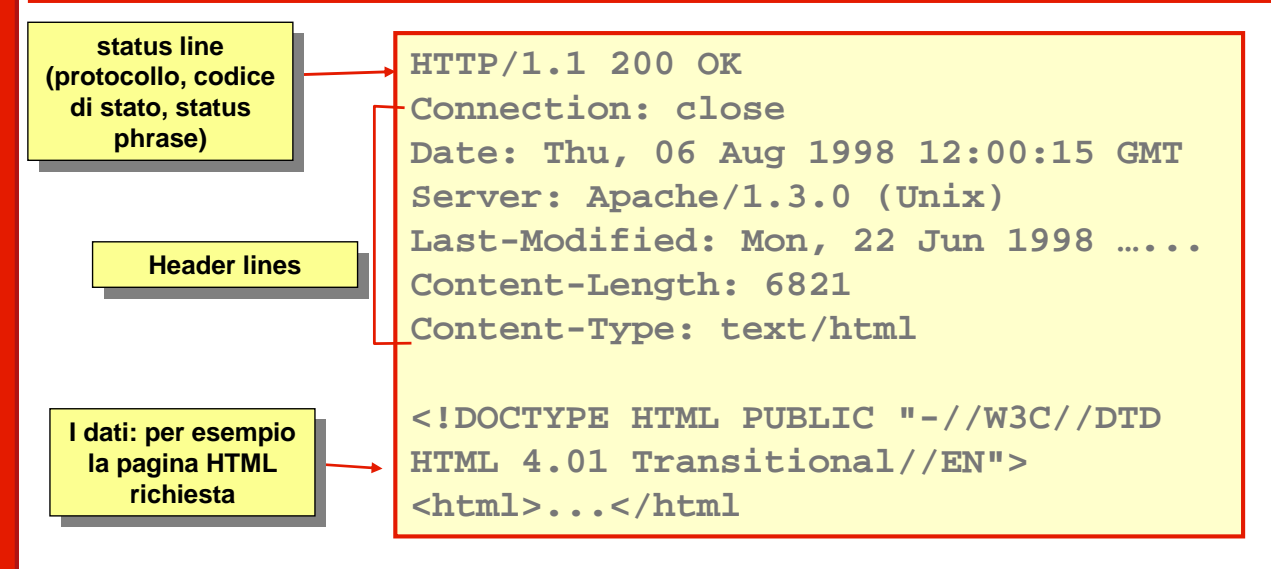

- **HTTP 1.0: Il server chiude la connessione al termine della richiesta**
- **HTTP 1.1: il server mantiene aperta la connessione oppure la chiude se si mette la clausola: Connection: close**

#### **I codici di stato**

- **Lo status code è un numero di tre cifre, di cui la prima indica la classe della risposta, e le altre due la risposta specifica.**
- **Ci sono 5 classi:** 
	- **1xx: Informational. Una risposta temporanea alla richiesta, durante il suo svolgimento (sconsigliata a partire da HTTP 1.0)**
	- **2xx: Successful. Il server ha ricevuto, capito e accettato la richiesta.**
	- **3xx: Redirection. Il server ha ricevuto e capito la richiesta, ma sono necessarie altre azioni da parte del client per portare a termine la richiesta.**
	- **4xx: Client error. La richiesta del client non può essere soddisfatta per un errore da parte del client (errore sintattico o richiesta non autorizzata).**
	- **5xx: Server error. La richiesta può anche essere corretta, ma il server non è in grado di soddisfare la richiesta per un problema interno (suo o di applicazioni CGI).**

#### **Esempi di codici di stato**

- **100 Continue (se il client non ha ancora mandato il body)**
- **200 Ok (GET con successo)**
- **201 Created (PUT con successo)**
- **301 Moved permanently (URL non valida, il server conosce la nuova posizione**
- **400 Bad request (errore sintattico nella richiesta)**
- **401 Unauthorized (manca l'autorizzazione)**
- **403 Forbidden (richiesta non autorizzabile)**
- **404 Not found (URL errato)**
- **500 Internal server error (tipicamente un CGI mal fatto)**
- **501 Not implemented (metodo non conosciuto dal server)**

## **I cookie**

- **Parallelamente alle sequenze request/response, il**  $\blacksquare$ **protocollo prevede una struttura dati che si muove come un token, dal client al server e viceversa: i cookie.**
- **I cookie possono essere generati sia dal client che dal server, dopo la loro creazione vengono sempre passati ad ogni trasmissione di request e response.**
- **Hanno come scopo quello di fornire un supporto per il mantenimento di uno stato in un protocollo come http che è essenzialmente essenzialmente stateless. stateless.**

## **Struttura dei cookie**

- **I cookie sono una collezione di stringhe:**
	- **Key: identifica univocamente un cookie all'interno di un dominio:path**
	- **Value: valore associato al cookie (è una stringa di max 255 caratteri)**
	- **Path: posizione nell'albero di un sito al quale è associato (di default /)**
	- **Domain: dominio dove è stato generato**
	- **Max-age: (opzionale) numero di secondi di vita (permette la scadenza di una sessione)**
	- **Secure: (opzionale) non molto usato. Questi cookie vengono trasferiti se e soltanto se il protocollo è sicuro (https)**
	- **Version: identifica la versione del protocollo di gestione dei cookie**

## **Autenticazione**

- **Esistono situazioni in cui si vuole restringere l si vuole restringere l'accesso accesso alle risorse ai soli utenti ai soli utenti abilitati**
- **Tecniche comunemente utilizzate**
	- **F** Indirizzo IP
	- **Form per la richiesta di username e password**
	- **HTTP Basic HTTP Basic**
	- **HTTP Digest HTTP Digest**

## **Riconoscimento dell'indirizzo IP**

- **Basare l'autenticazione sull'indirizzo IP del client è una soluzione che presenta vari svantaggi: vari svantaggi:**
	- **Non funziona se l'indirizzo non è pubblico (vedi esempio dei NAT)**
	- **Non funziona se l'indirizzo IP è assegnato dinamicamente (p.es DHCP)**
	- **Esistono tecniche che consentono di presentarsi con un IP fasullo (spoofing)**
- **L'autenticazione HTTP Digest è caduta in disuso negli ultimi anni**
- **Normalmente si usano** 
	- **Form**
	- **HTTP Basic HTTP Basic**

## **Autenticazione HTTP Basic**

#### **Challenge:**

HTTP/1.1 401 Authorization Required WWW-Authenticate: Basic realm="The Doe Family Site"

#### **Response:**

Authorization: Basic emFjaGFyaWFzOmFwcGxlcGllCg ==

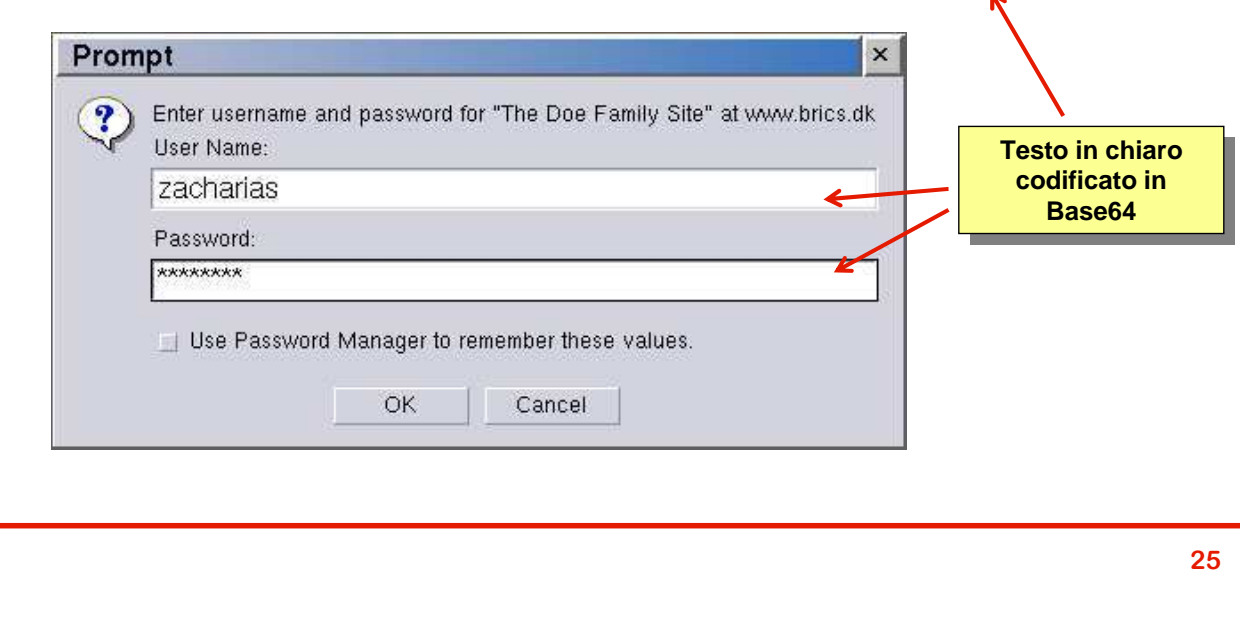

## **Autenticazione Form**

- **Normalmente si Normalmente si usa il metodo POST**
- **Analoghe considerazioni a quelle fatte per HTTP Basic**

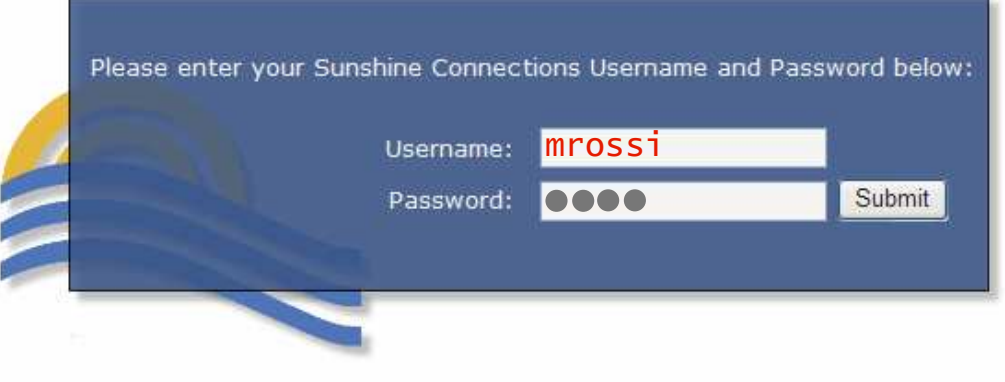

#### **Sicurezza**

- **Proprietà desiderabili** 
	- **Confidenzialità**
	- **Integrità**
	- **Autenticità Autenticità**
	- **Non Ripudio**
- **SSL: Secure Sockets Layer**
- **TLS: Transport Layer Security**

#### **27**

# **SSL/TSL**

 **Viene posto un livello che si occupa della gestione di confidenzialità, autenticità ed integrità della comunicazione fra HTTP e TCP**

SSL/TSL

- **Accediamo tramite**  https://...
- **Basato su crittografia a chiave pubblica**
	- **private key + public key**
	- **certificato (in genere usato per autenticare il server)**

## **Architetture avanzate per il Web**

- **Proxy: Programma applicativo in grado di agire sia come Client che come Server al fine di effettuare richieste per conto di altri Clienti. Le Request vengono processate internamente oppure vengono ridirezionate al Server. Un proxy deve interpretare e, se necessario, riscrivere le Request prima di inoltrarle**
- **Gateway: Server che agisce da intermediario per altri Server. Al contrario dei proxy, il gateway riceve le request come se fosse il server originale ed il Client non è in grado di identificare che la Response proviene da un gateway. Detto anche reverse proxy.**
- **Tunnel: Programma applicativo che agisce come "blind relay" tra due connessioni. Una volta attivo (in gergo "salito") non partecipa alla comunicazione http**

## **Caching**

- **Idea di base: memorizzare copie temporanee di documenti web (es. pagine HTML, immagini) al fine di ridurre l'uso della banda ed il carico sul server.**
- **Una web cache memorizza i documenti che la attraversano. L'obiettivo è usare i documenti in cache per le successive richieste qualora alcune condizioni siano verificate.**
- **Tipi di web cache**
	- **User Agent Cache**
	- **Proxy Cache**

## **User Agent Cache**

- **Lo user agent (tipicamente il browser) mantiene una cache delle pagine visitate dall'utente.**
- **L'uso delle user agent cache era molto importante in passato quando gli utenti non avevano accesso a connessioni di rete a banda larga**
- **Questo modello di caching è ora molto rilevante per i dispositivi mobili al fine di consentire agli utenti di lavorare con connettività intermittente. Nuovi strumenti, es. Google Gears, si basano su questo concetto.**

## **Proxy Cache**

#### **Forward Proxy Forward Proxy Caches**

- **Servono per ridurre le necessità di banda**
- **Es. rete locale aziendale, Università, etc.**
- **Il proxy intercetta il traffico e mette in cache le pagine**
- **Successive richieste non provocano lo scaricamento di ulteriori copie delle pagine al server ulteriori copie**

#### **Reverse Proxy Caches**

- **Gateway cache**
- **Operano per Operano per conto del server conto server e consentono di ridurre ridurre il carico computazionale delle macchine.**
- **I** client non sono in grado di capire se le pagine arrivano dal **server o dal server gateway gateway**
- **Internet Caching Protocol per il coordinamento fra diverse cache. Base per le content delivery networks.**

## **HTTP e Cache**

- **HTTP definisce vari meccanismi per la gestione delle cache**
	- **Freshness:**
	- **Validation: può essere usato per controllare se un** *v* **elemento in cache è ancora corretto, per esempio, nel caso in cui sia in cache da molto tempo**
	- **Invalidation: è normalmente un effetto collaterale di altre request che hanno attraversato la cache. Se la cache. La cache de la cache. per esempio viene mandata una POST POST, una PUT o una DELETE DELETE ad una URL il contenuto contenuto contenuto della cache deve essere invalidato**